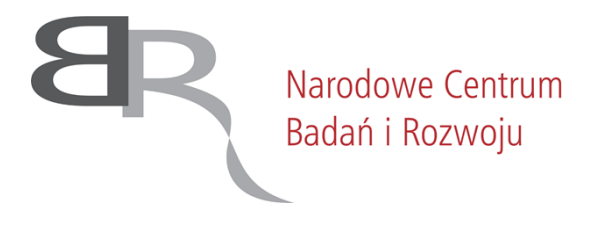

Warszawa, 15 czerwca 2022 r.

## **DAZ.262.16.2022**

## **Wszyscy zainteresowani**

# **Dotyczy: postępowania o udzielenie zamówienia publicznego na z***akup świadczenia usługi systemu Centralnego Wydruku,* **nr postępowania** *14/22/TPBN.*

Działając na podstawie art. 284 ust. 6 ustawy z dnia 11 września 2019 r. Prawo zamówień publicznych (Dz. U. 2021 r. poz. 1129 ze zm.) dalej, jako "ustawa Pzp", uprzejmie informuję, iż w dniu 10 czerwca 2022 r. do Zamawiającego wpłyną wniosek o wyjaśnienie treści SWZ. Poniżej przedstawiam jego treść wraz z wyjaśnieniem i zmianami udzielonymi przez Zamawiającego.

# *Wniosek nr 1*

*Szanowni Państwo,*

*Zwracamy się z prośbą o udzielenie odpowiedzi na pytania dotyczące wymagań dla urządzeń wielofunkcyjnych*

# *Pytanie 1:*

#### *1)Prędkość drukowania min.36 str/min*

*Czy Zamawiający dopuści zaoferowanie urządzenia o prędkości drukowania 35 str/min przy jednoczesnym zaoferowaniu urządzenia prędkości skanowania przekraczającym wymagania Zamawiającego czyli na poziomie 120 str/min w trybie jednostronnym i 240 str/min w trybie dwustronnym.*

#### *Odpowiedź:*

Zamawiający informuje, iż dopuszcza taką możliwość. Zamawiający dokona zmian treści SWZ.

#### *Pytanie nr 2:*

*2)Funkcjonalność skrzynek użytkownika: Łączenie Zwracamy się z prośbą o doprecyzowanie co Zamawiający rozumie przez niniejszą funkcjonalność*

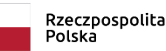

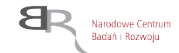

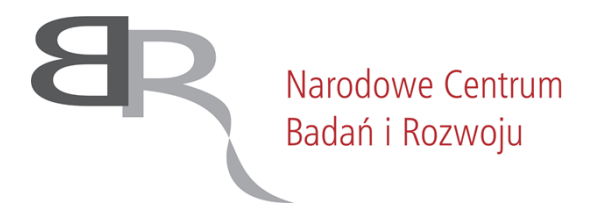

## *Odpowiedź:*

Zamawiający informuje, iż funkcjonalność łączenie dotyczy możliwości otrzymania kilku osobnych stron zeskanowanych dokumentów na jednej stronie.

Zamawiający pozostawia zapisy treści SWZ bez zmian.

# *Pytanie nr 3:*

*3)Formaty wyjściowe: PDF, TIFF – Jednocześnie przy wymaganiach oprogramowania pkt. 4e Zamawiający specyfikuje możliwość tworzenia szablonów skanowania XPS. Biorąc pod uwagę fakt, że Microsoft wycofuje się ze wspierania XPS – w 2018 w aktualizacji Windows*

*10 zniknął xps viewer, https://pdfblog.com/2022/01/31/a-better-xps-viewer-for-windows-10-windows-11/, czy Zamawiający dopuści zaoferowanie rozwiązania z możliwością tworzenia szablonów skanowania formatu pliku pdf,cpdf, jpeg, tiff, mtiff*

## *Odpowiedź:*

Zamawiający informuje, iż dopuszcza takie rozwiązanie. Zamawiający dokona zmian treści SWZ.

# *Pytanie nr 4:*

*4) Dostawa wsparcia producenta dla licencji oprogramowaniaYSoftQ5*

*Wykonawca w ramach oferty zamierza zaoferować rozwiązanie oparte na oprogramowaniu posiadanym przez Zamawiającego i przedłużenie wsparcia dla licencji Ysoft SafeQ5, jednak będzie się to wiązało z koniecznością migracji do wersji SafeQ6. W związku z tym faktem zwracamy się z prośbą o doprecyzowanie/ udzielenie odpowiedzi na pytania dotyczące następujących opisów wymagań dotyczących oprogramowania (IV):*

*5) 4. 1) c) – Czy dopuszczone zostanie rozwiązanie, w którym równoważenie obciążenia będzie realizowane przez zewnętrzny sprzętowy LoadBalancer (nie jest on częścią oferty i musi być zapewniony przez Zamawiającego)?*

#### *Odpowiedź:*

Zamawiający informuje, iż nie dopuszcza takiego rozwiązania. Zamawiający pozostawia zapisy treści SWZ bez zmian.

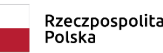

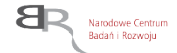

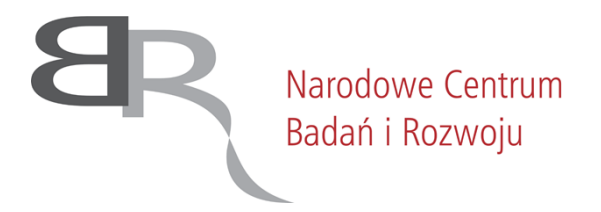

# *Pytanie nr 5:*

*6) 4. 1) d) – Czy dopuszczony zostanie system, który nie wspiera technologii MSCS? Klastrowanie serwerów druku jest możliwe przy wykorzystaniu zewnętrznego sprzętowego LoadBalancera (nie jest on częścią oferty i musi być zapewniony przez Zamawiającego).*

# *Odpowiedź:*

Zamawiający informuje, iż nie dopuszcza takiego rozwiązania. Zamawiający pozostawia zapisy treści SWZ bez zmian.

# *Pytanie nr 6:*

 $(7)$  4. 1) k) – Czy Zamawiający ma na myśli klienta, który ma być instalowany na komputerze i zliczać *wydruki realizowane lokalnie czy służyć do wysyłania wydruków do bezpiecznej kolejki na serwerze? Jakie parametry pracy mają być zmieniane? Jakie powiadomienia mają być wyświetlane?*

## *Odpowiedź:*

Zamawiający informuje, iż nie ma na myśli klienta, który ma być instalowany na komputerze. Zaoferowane oprogramowanie musi zawierać funkcję automatycznego zliczania zadań. Zamawiający pozostawia zapisy treści SWZ bez zmian*.*

# *Pytanie nr 7:*

 $(8)$  4. 2) e) – Czy dopuszczony zostanie system w którym przypisanie karty jest przez kod PUK lub login *i hasło (nie kombinację)?*

#### *Odpowiedź:*

Zamawiający informuje, iż dopuszcza możliwość przypisywania kart zbliżeniowych przez użytkowników z wykorzystaniem kodów aktywacyjnych PUK **lub** za pomocą loginu i hasła **lub** w kombinacji kod PUK i login i hasło.

Zamawiający dokona zmian treści SWZ.

# *Pytanie nr 8:*

*9) 4. 4) m) – Prosimy o doprecyzowanie wymogu dotyczącego zachowania metadanych skanowanych prac?*

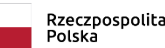

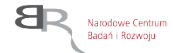

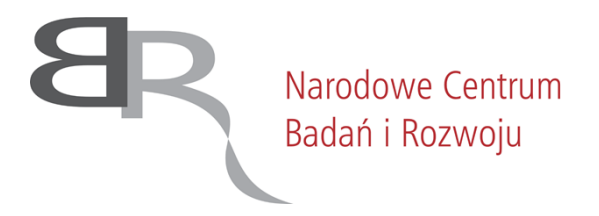

# *Odpowiedź:*

Zamawiający informuje, iż metadane są definiowane podczas tworzenia szablonów skanowania i dane w nich zawarte są z nimi powiązane. Są to dane takie jak tytuł, nazwa pliku, aplikacja, nazwa urządzenia, data utworzenia dokumentu.

Zamawiający dokona zmian treści SWZ.

# *Pytanie nr 9:*

10) 4. 5)  $f$ ) – Czy format ma być rozpoznawany tylko po rozszerzeniu? Jeśli po rozszerzeniu to część *aplikacji nie podaje rozszerzenia i reguła taka może nie zadziałać. Czy Zamawiający jest świadom takiej możliwości?*

# *Odpowiedź:*

Zamawiający informuję, iż wymaganie pozostaje bez zmian.

# *Pytanie nr 10:*

*11) 4. 6) l) – Czy dopuszczony zostanie system, który nie zlicza drukarek podłączonych lokalnie do komputera, a jedynie udostępnione na serwerze?*

# *Odpowiedź:*

Zamawiający informuje, iż dopuszcza rozwiązanie, w którym zliczane są wydruki wykonywane z drukarek udostępnionych na serwerze. Odpowiednie zapisy znajdują się w rozdziale IV pkt 4 ppkt 6 SOPZ.

Zamawiający dokona zmian treści SWZ.

# *Pytanie nr 11:*

*12) 4. 7) b) – Prosimy o doprecyzowanie co Zamawiający rozumie przez kolejka udostępniona?*

# *Odpowiedź:*

Zamawiający informuje, iż kolejka udostępniona umożliwia wydruk przez wybraną grupę użytkowników wskazaną przez osobę zlecającą wydruk.

Zamawiający pozostawia zapisy treści SWZ bez zmian.

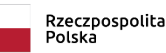

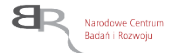

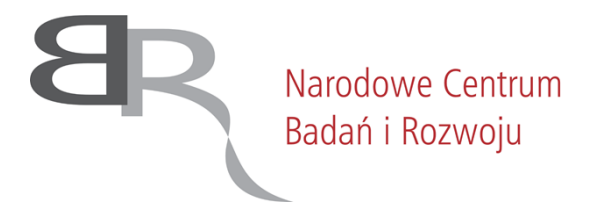

# *Pytanie nr 12:*

*13) 4. 7) e) – Prosimy o doprecyzowanie co Zamawiający rozumie przez kolejka udostępniona*

## *Odpowiedź:*

Zamawiający informuje, iż kolejka udostępniona umożliwia wydruk przez wybraną grupę użytkowników wskazaną przez osobę zlecającą wydruk.

Zamawiający pozostawia zapisy treści SWZ bez zmian.

## **W wyniku złożonych wyjaśnień i zmian, Zamawiający zmienia treść SWZ:**

- **I. W załączniki nr 1 do SWZ – SOPZ, w rozdziale II "Wymagania dla dostarczonych Urządzeń wielofunkcyjnych", pkt 2, ppkt 1 jest:**
	- 1) Prędkość drukowania minimum: 36 str./min;

## **Zamawiający zmienia treść zapisu na:**

- 1) Prędkość drukowania minimum: 35 str./min;
- **II. W załączniki nr 1 do SWZ – SOPZ, w rozdziale IV "Dostawa wsparcia producenta dla licencji oprogramowania YSoft SafeQ5 lub dostawa oprogramowania równoważnego", pkt 4, ppkt 4, lit e) jest:**

e) możliwość tworzenia szablonów skanowania (ustawienie domyślne – rozdzielczości, formatu pliku pdf, cpdf, jpeg, tiff, mtiff, xps),

#### **Zamawiający zmienia treść zapisu na:**

e) możliwość tworzenia szablonów skanowania (ustawienie domyślne – rozdzielczości, formatu pliku pdf, cpdf, jpeg, tiff, mtiff),

# **III. W załączniki nr 1 do SWZ – SOPZ, w rozdziale IV "Dostawa wsparcia producenta dla licencji oprogramowania YSoft SafeQ5 lub dostawa oprogramowania równoważnego", pkt 4, ppkt 2, lit e) jest:**

e) możliwość przypisywania kart zbliżeniowych przez użytkowników z wykorzystaniem kodów aktywacyjnych PUK, za pomocą loginu i hasła lub w kombinacji kod PUK i login i hasło

#### **Zamawiający zmienia treść zapisu na:**

e) możliwość przypisywania kart zbliżeniowych przez użytkowników z wykorzystaniem kodów aktywacyjnych PUK lub za pomocą loginu i hasła lub w kombinacji kod PUK i login i hasło

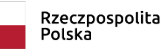

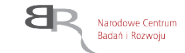

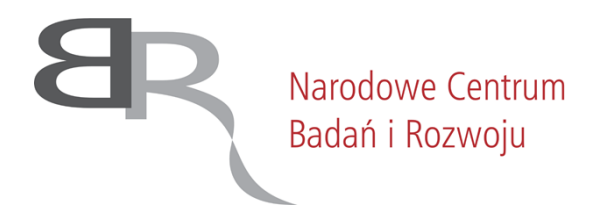

**IV. W załączniki nr 1 do SWZ – SOPZ, w rozdziale IV "Dostawa wsparcia producenta dla licencji oprogramowania YSoft SafeQ5 lub dostawa oprogramowania równoważnego", pkt 4, ppkt 4, lit m) jest:**

m) możliwość włączenia zachowywania metadanych skanowanych prac

**Zamawiający zmienia treść zapisu na:**

m) możliwość włączenia zachowywania metadanych skanowanych prac (metadane są definiowane podczas tworzenie szablonów skanowania i dane w nich zawarte są z nimi powiązane, są to dane takie jak tytuł, nazwa pliku, aplikacja, nazwa urządzenia, data utworzenia dokumentu)

**V. W załączniki nr 1 do SWZ – SOPZ, w rozdziale IV "Dostawa wsparcia producenta dla licencji oprogramowania YSoft SafeQ5 lub dostawa oprogramowania równoważnego", pkt 4, ppkt 6, lit l) jest:**

l) możliwość zliczania wydruków wykonywanych na drukarkach lokalnych **Zamawiający wykreśla pkt 4, ppkt 6, lit l**

Zamawiający informuje, iż w wyniku powyższych wyjaśnień i zmian nie wydłuża terminu na składanie ofert, tj.: **składania ofert: do dnia 21 czerwca 2022 r. do godz. 10:00, termin otwarcia ofert 21 czerwca 2022 r. o godz. 11:00.**

> *Z wyrazami szacunku Ilona Hibner Dyrektor Biura Obsługi Wnioskodawcy i Systemów IT /podpisano elektronicznie/*

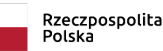

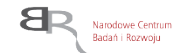